## **Программа**

### **Программа** – это

- алгоритм, записанный на каком-либо языке программирования
- набор команд для исполнителя

**Команда** – это описание действий, которые должен выполнить исполнитель.

- откуда взять исходные данные?
- что нужно с ними сделать?

### **Простейшая программа**

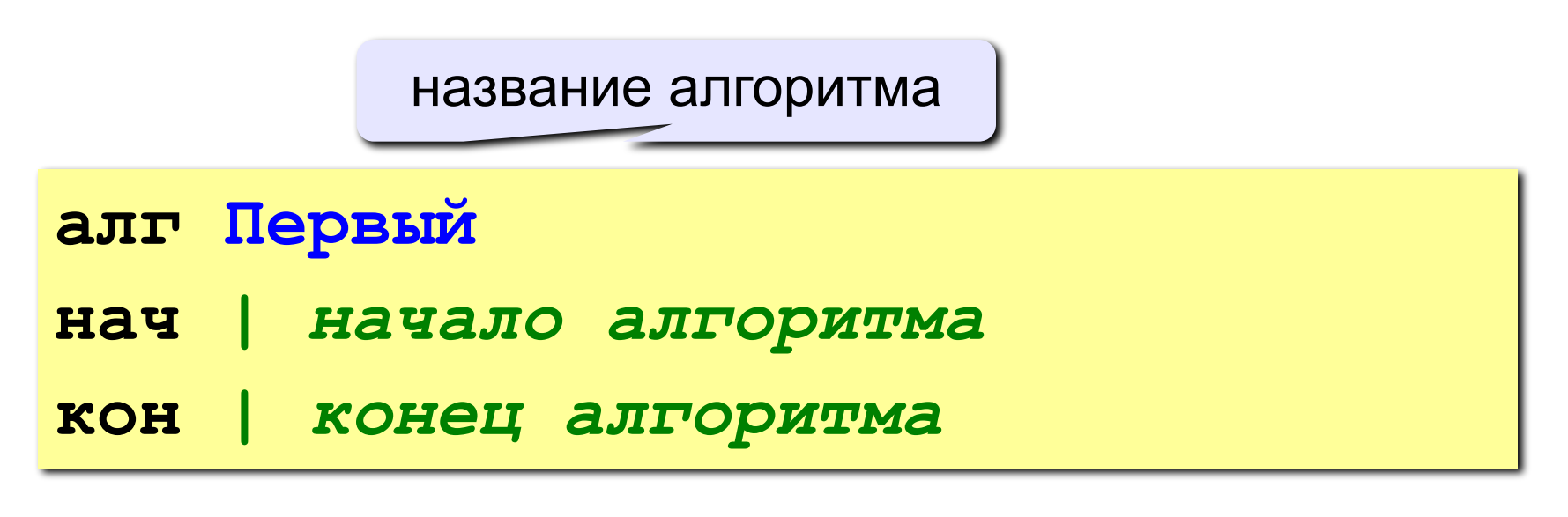

комментарии после | не обрабатываются

? Что делает эта программа?

### **Вывод текста на экран**

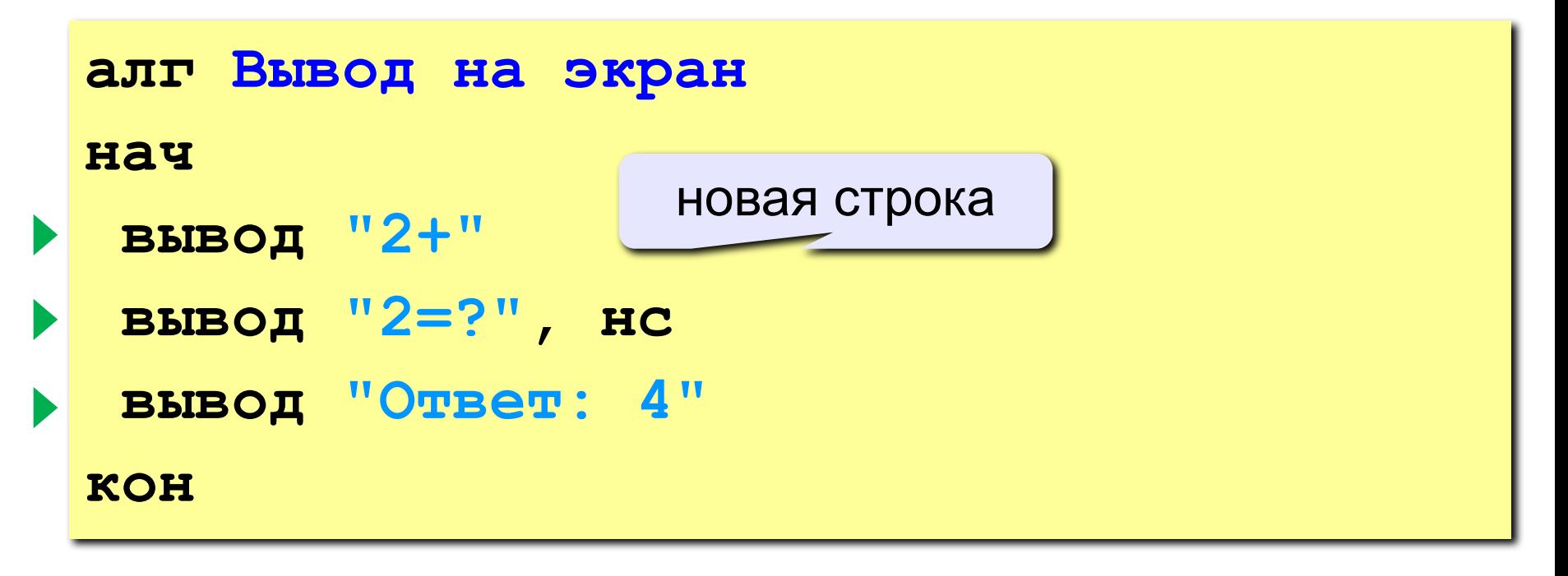

#### **Протокол**:

 **2+2=? Ответ: 4**

### **Программа**

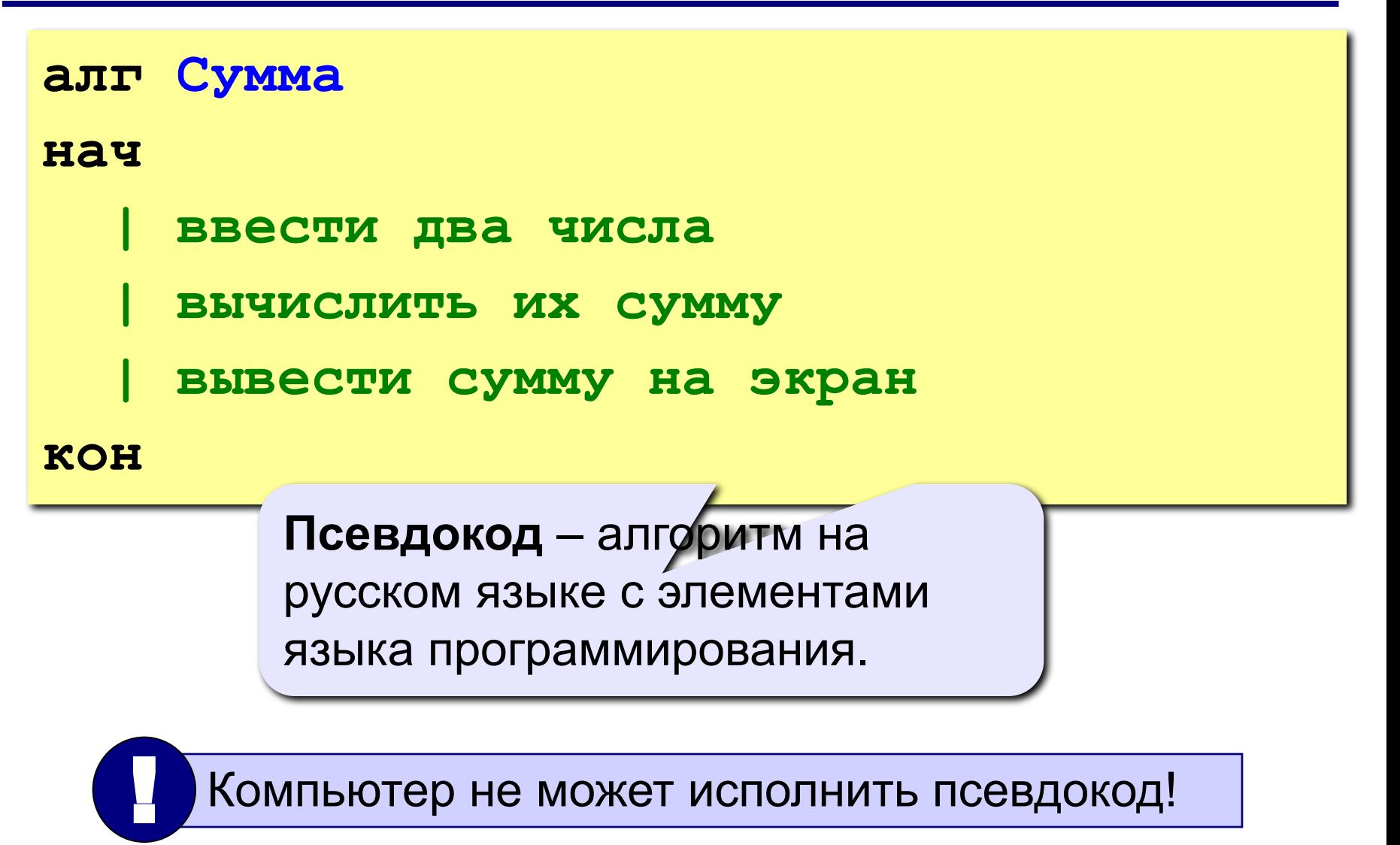

### **Переменные**

**Переменная** – это величина, имеющая имя, тип и значение. Значение переменной можно изменять во время работы программы.

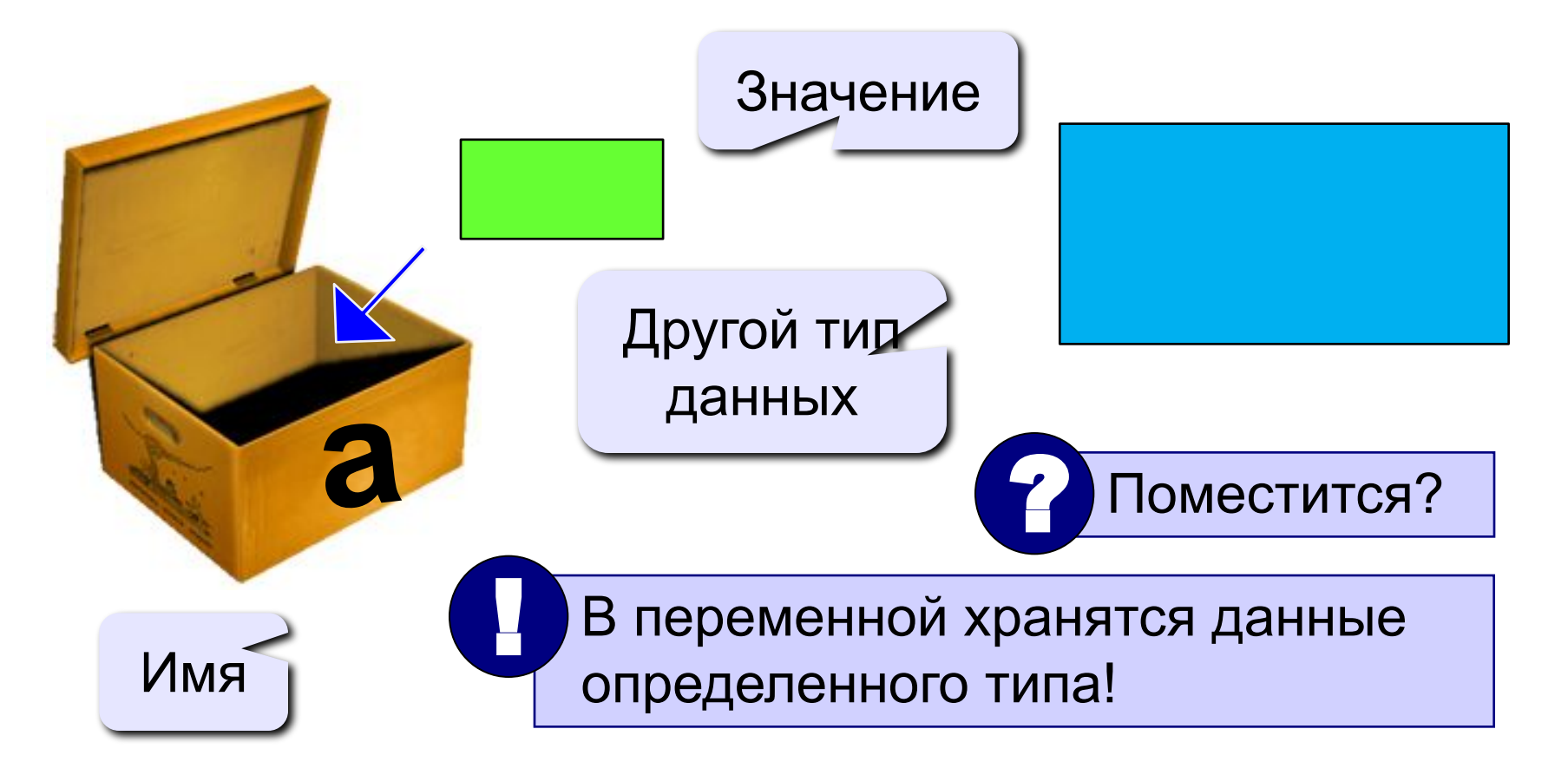

### **Имена переменных**

#### **МОЖНО** использовать

• латинские буквы (A-Z), русские буквы (А-Я)

заглавные и строчные буквы **различаются**

• цифры

**имя не может начинаться с цифры**

• знак подчеркивания

#### **НЕЛЬЗЯ** использовать

<del>скобки</del>

<del>знаки +, =, !, ? и др.</del>

#### Какие имена правильные?

# **AXby R&B 4Wheel Вася "PesBarbos" TU154 [QuQu] \_ABBA A+B**

# **Объявление переменных**

### **Типы переменных:**

- цел | целая
- вещ вещественная
- и другие…

# **Объявление переменных:**

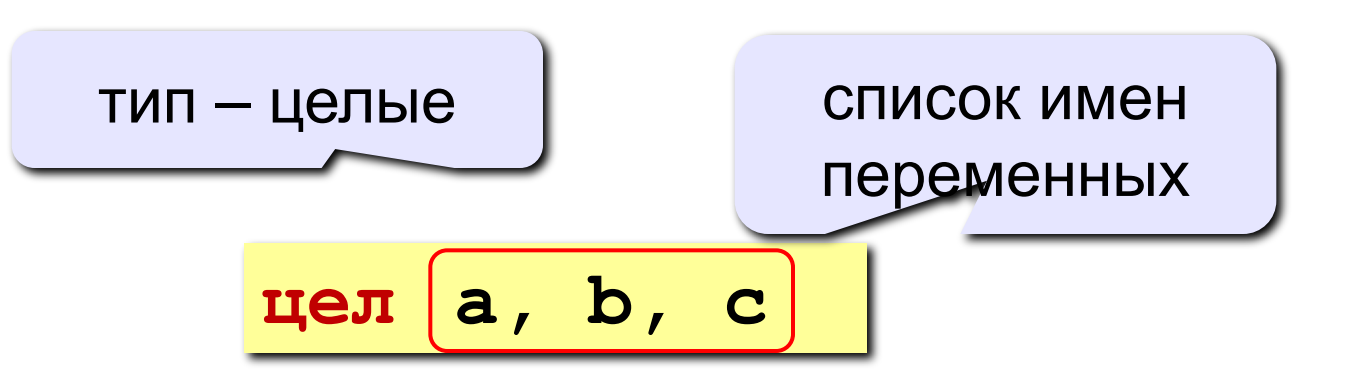

выделение

места в памяти

### **Как записать значение в переменную?**

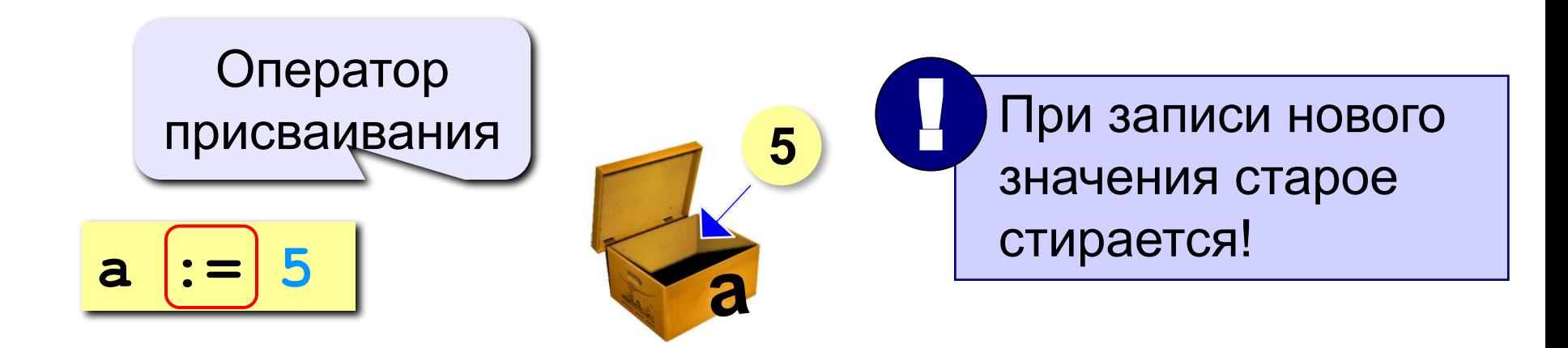

**Оператор** – это команда языка программирования (инструкция).

**Оператор присваивания** – это команда для записи нового значения в переменную.

### **Блок-схема линейного алгоритма**

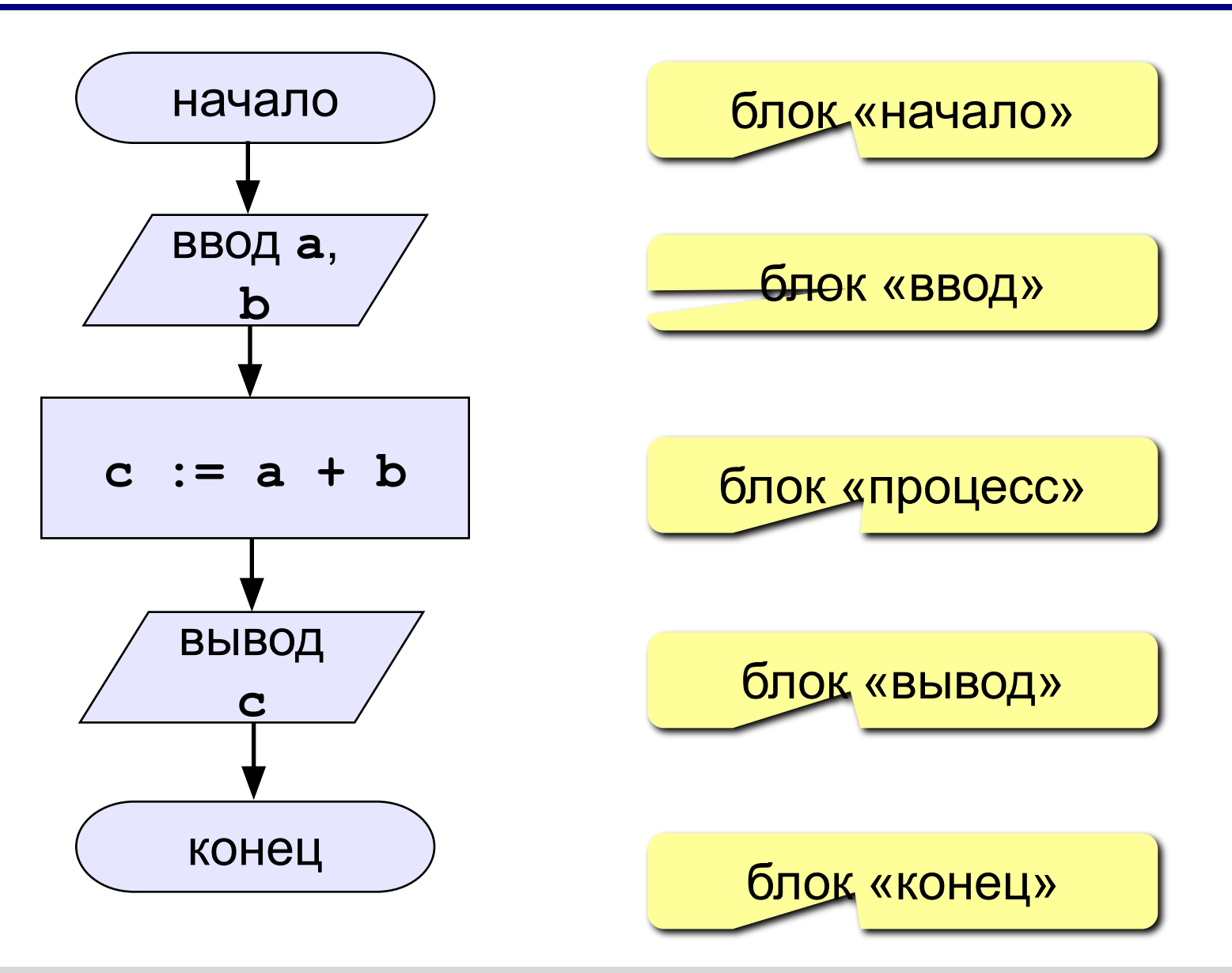

### **Как ввести значение с клавиатуры?**

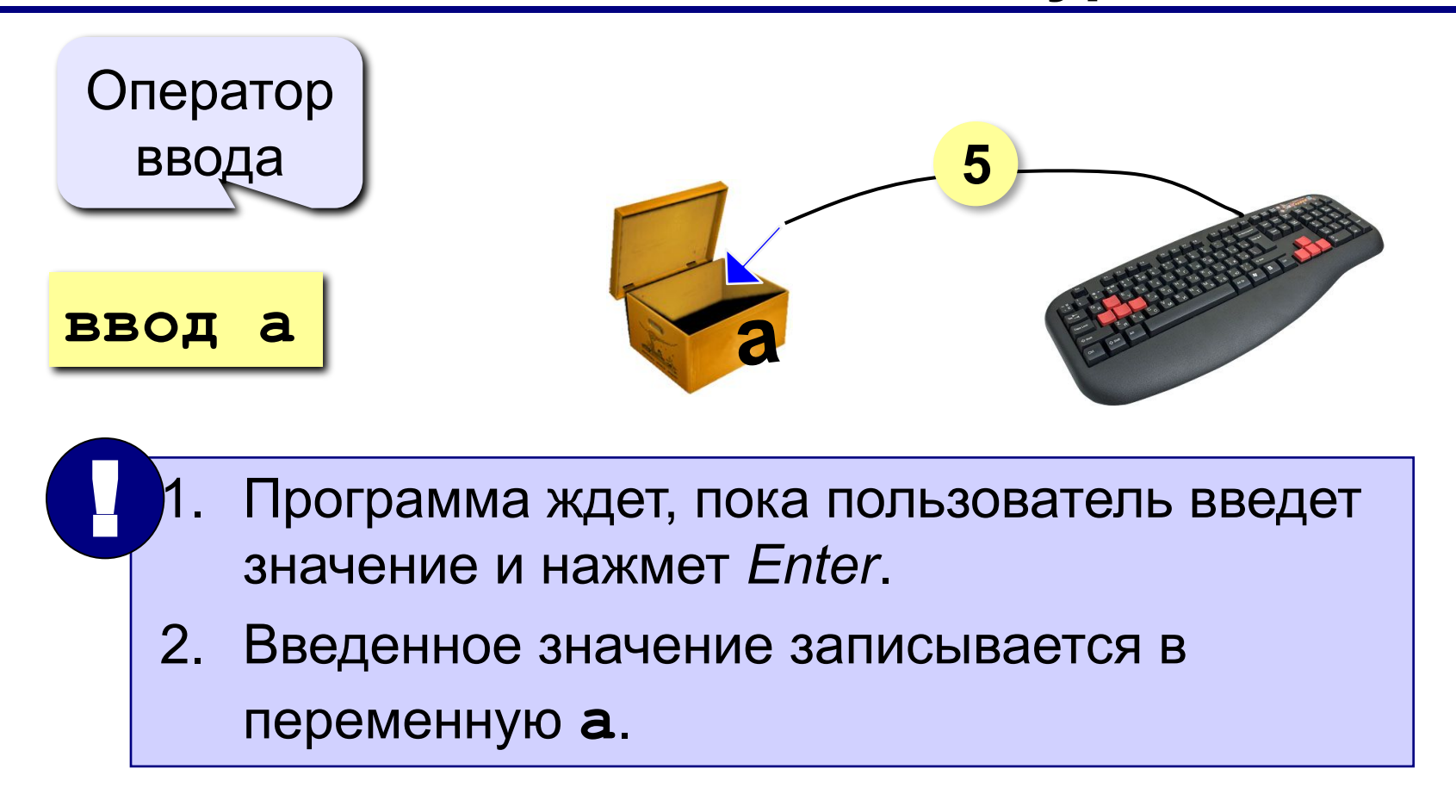

# **Ввод значений двух переменных**

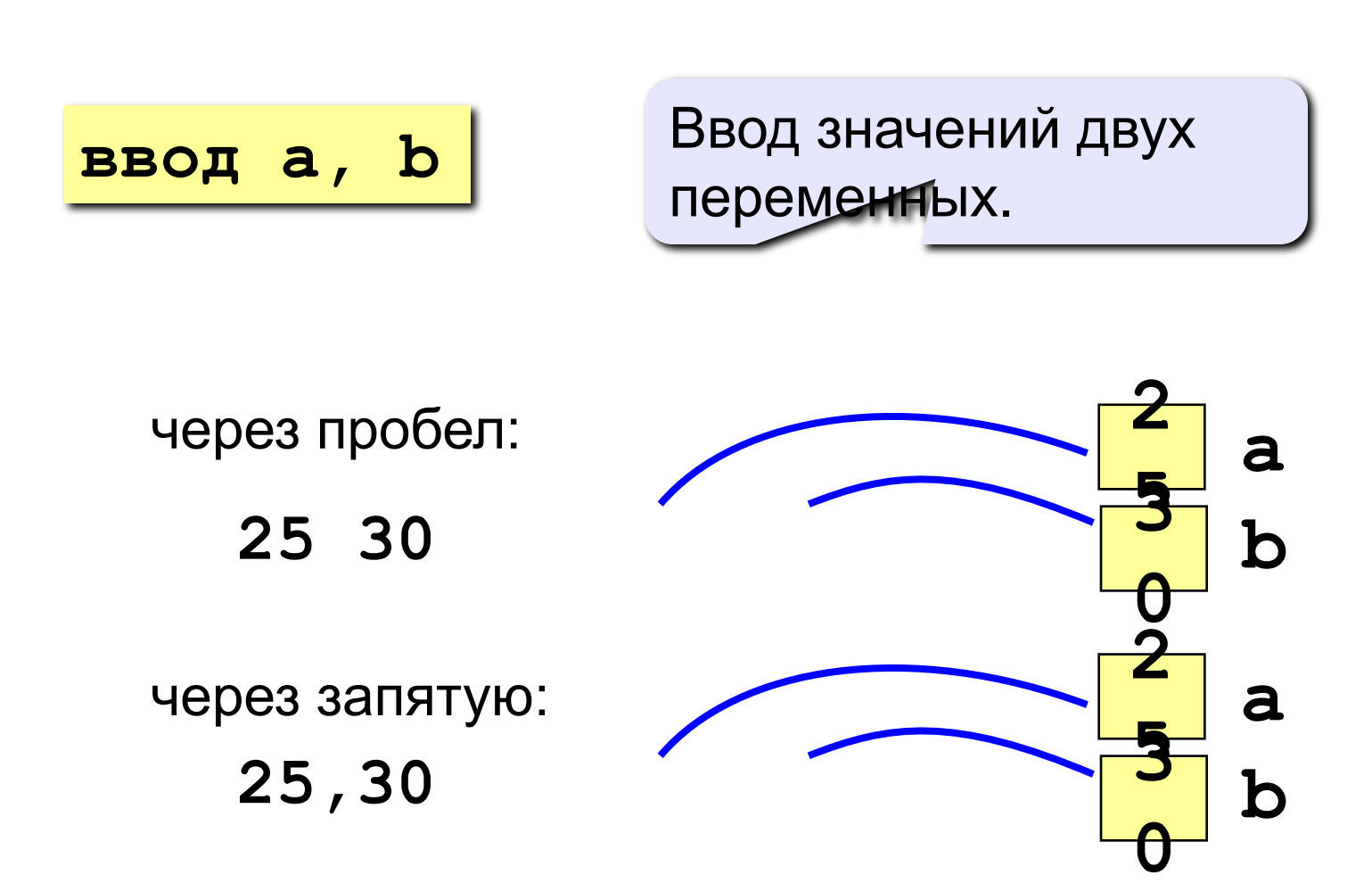

### **Изменение значения переменной**

**Пример:**

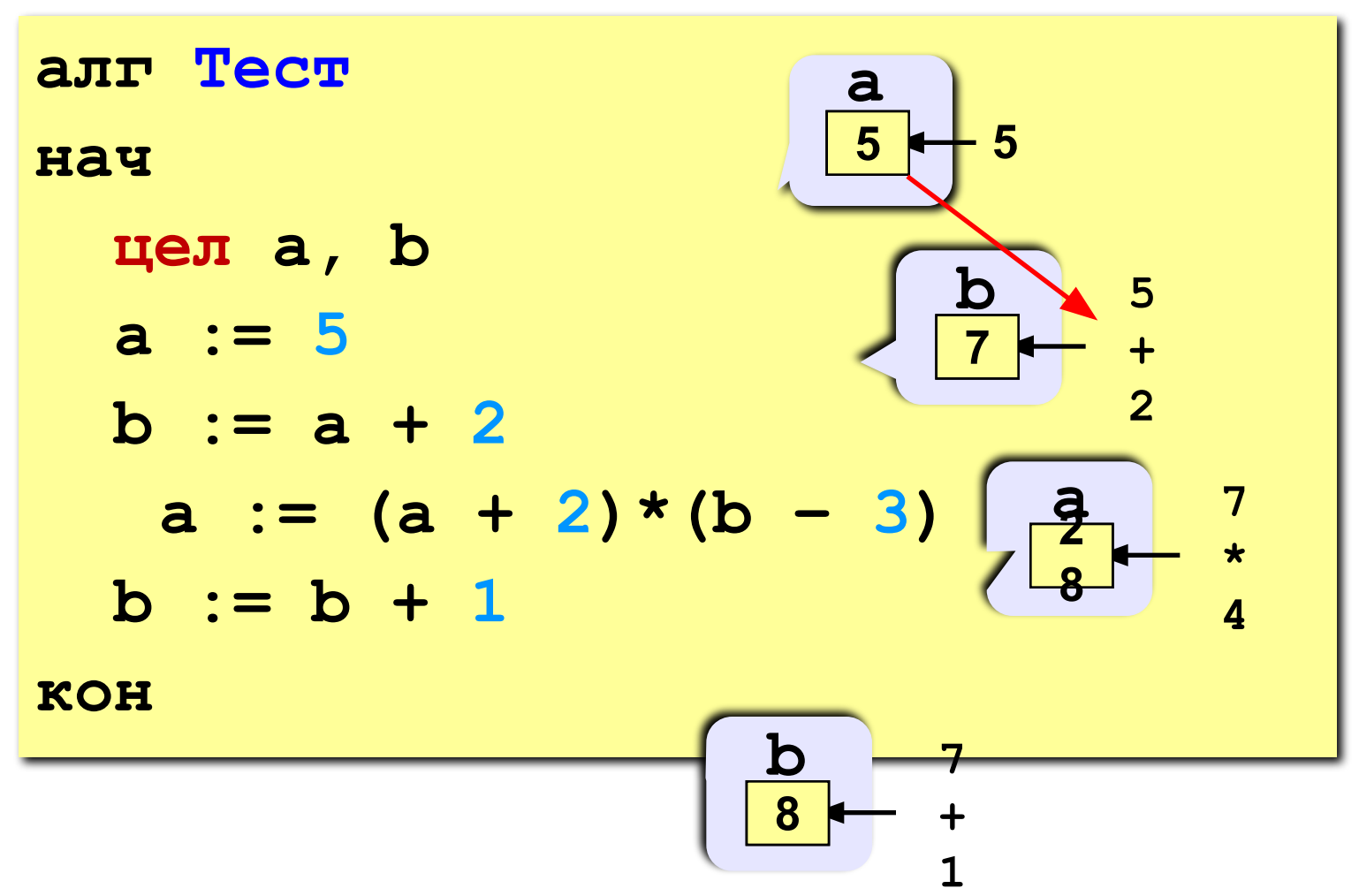

### **Арифметические операции**

- **+** сложение **–** вычитание
- **\*** умножение **/** деление

**div** деление нацело (остаток отбрасывается) **mod** остаток от деления

цела, b  
\n
$$
a := 7*3 - 4
$$
  
\n $a := a * 5$   
\n $b := div(a, 10)$   
\n $a := mod(a, 10)$ 

### **Вывод данных**

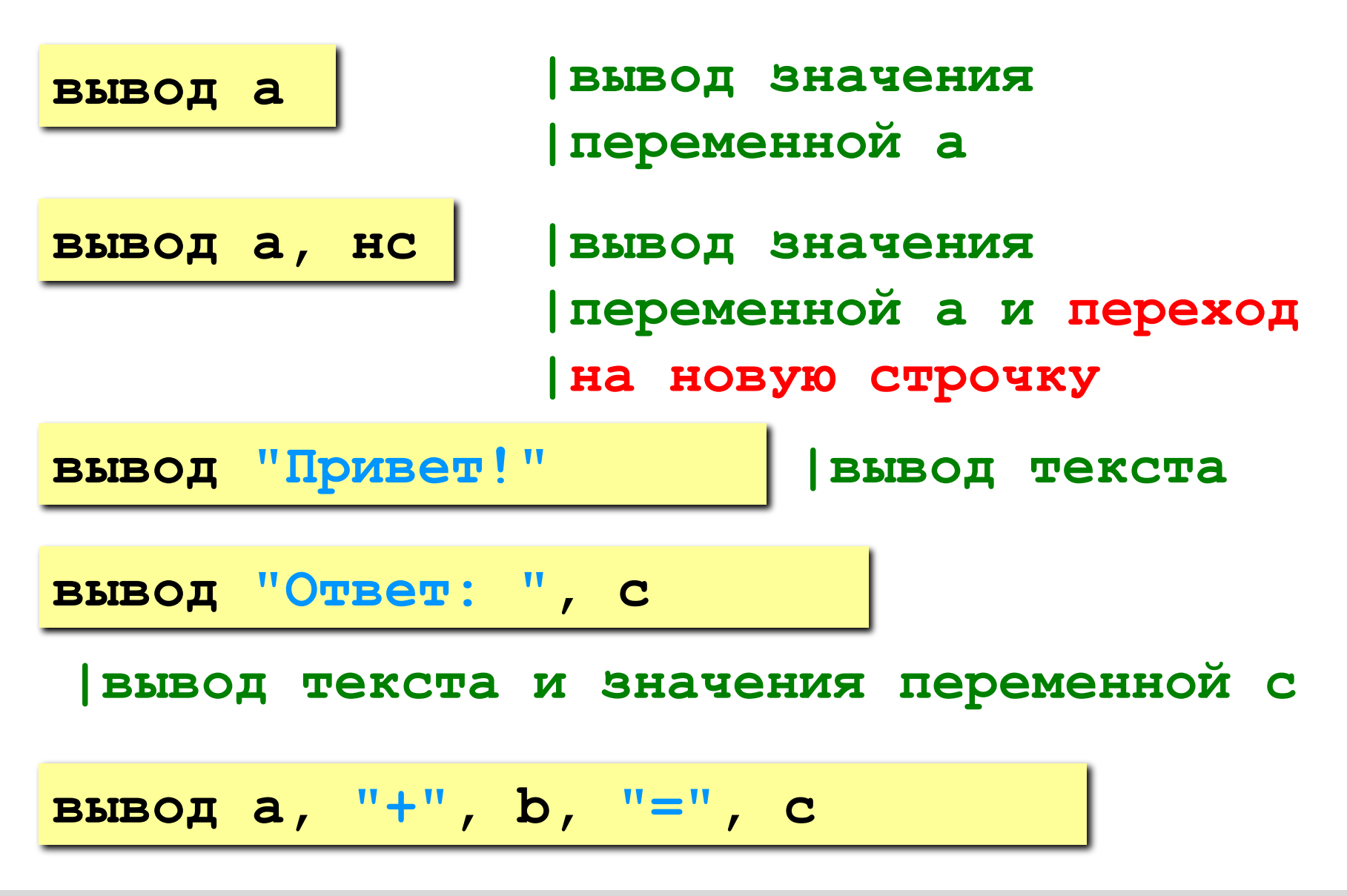

### **Задача: сложение чисел**

# **Задача.** Ввести два целых числа и вывести на экран их сумму.

#### **Простое решение:**

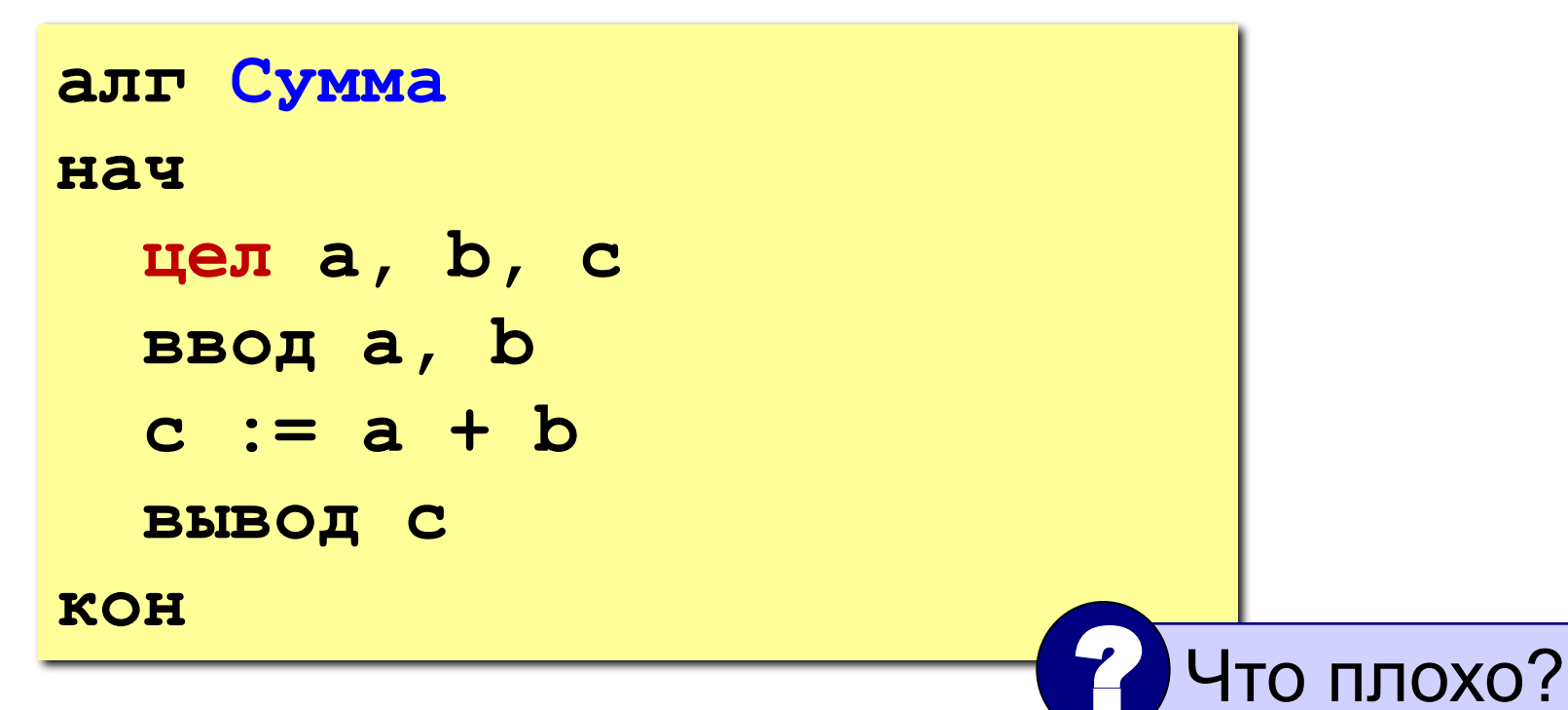

# **Полное решение**

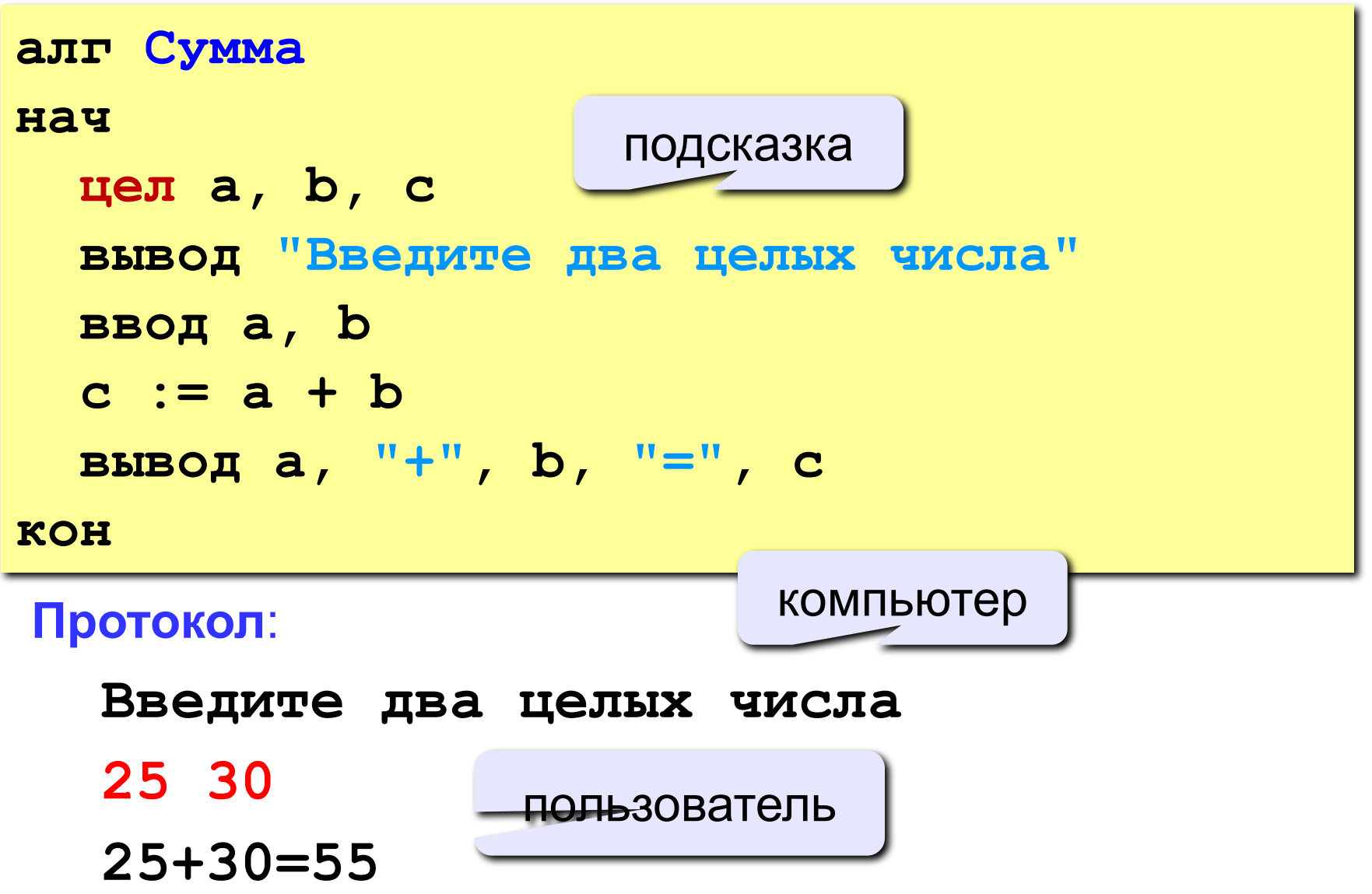

# **Порядок выполнения операций**

- 1) вычисление выражений в скобках
- 2) умножение, деление, **div**, **mod** слева направо
- 3) сложение и вычитание слева направо

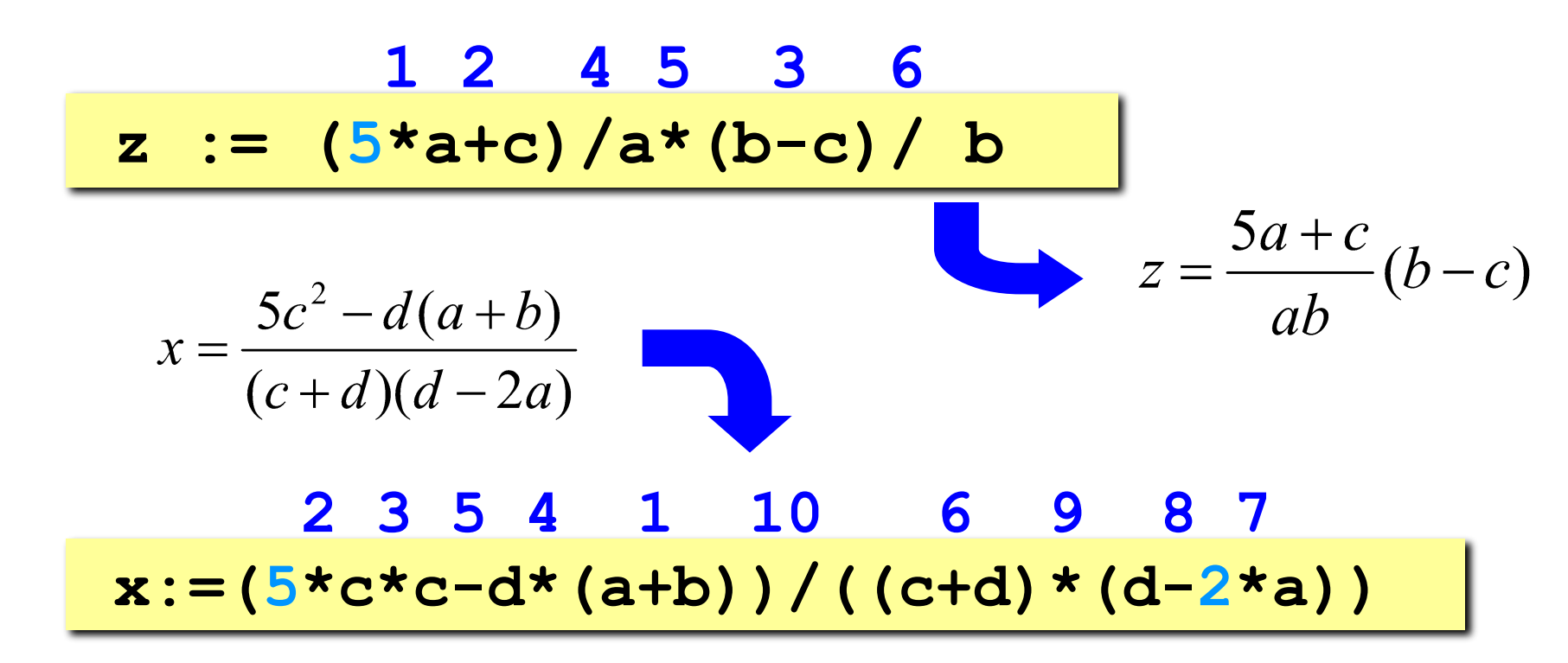

# **Команда «вывод»**

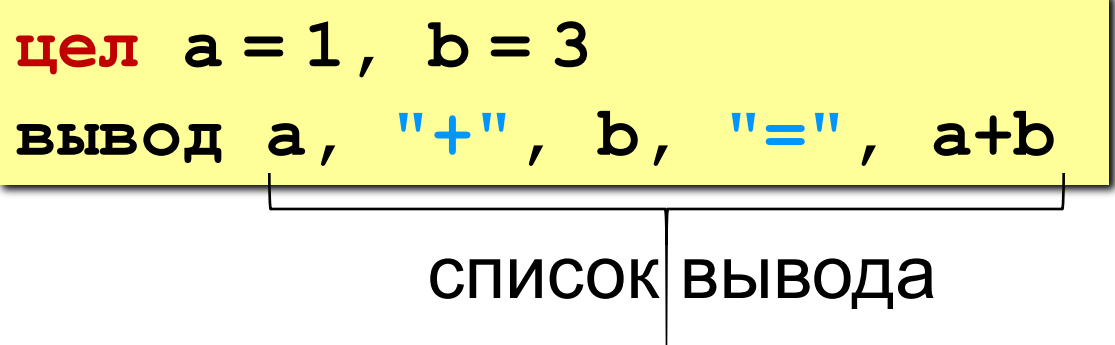

- элементы разделяются запятыми
- элементы в кавычках выводятся без изменений
- выражения (элементы без кавычек) вычисляются и выводится их результат

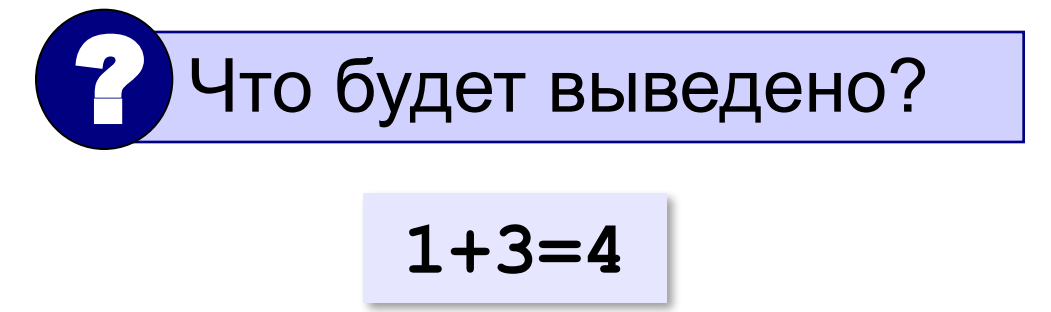

### **Что будет выведено? цел a = 1, b = 3 вывод "a+", b, "=a+b" a+3=a+b цел a = 1, b = 3 вывод a, "=F(", b, ")" 1=F(3) цел a = 1, b = 3 вывод "a=F(", b, ");" цел a = 1, b = 3 вывод a+b, ">", b, "!" цел a = 1, b = 3 вывод "F(", b, ")=X(", a, ")" a=F(3); 4>3! F(3)=X(1)**

### **Разветвляющиеся алгоритмы**

**Задача.** Ввести два целых числа и вывести на экран наибольшее из них.

**Идея решения:** надо вывести на экран первое число, если оно больше второго, или второе, если оно больше первого.

**Особенность:** действия исполнителя зависят от некоторых условий (*если … иначе …*).

 Алгоритмы, в которых последовательность шагов зависит от выполнения некоторых условий, называются  **разветвляющимися.**

# **Вариант 1. Программа**

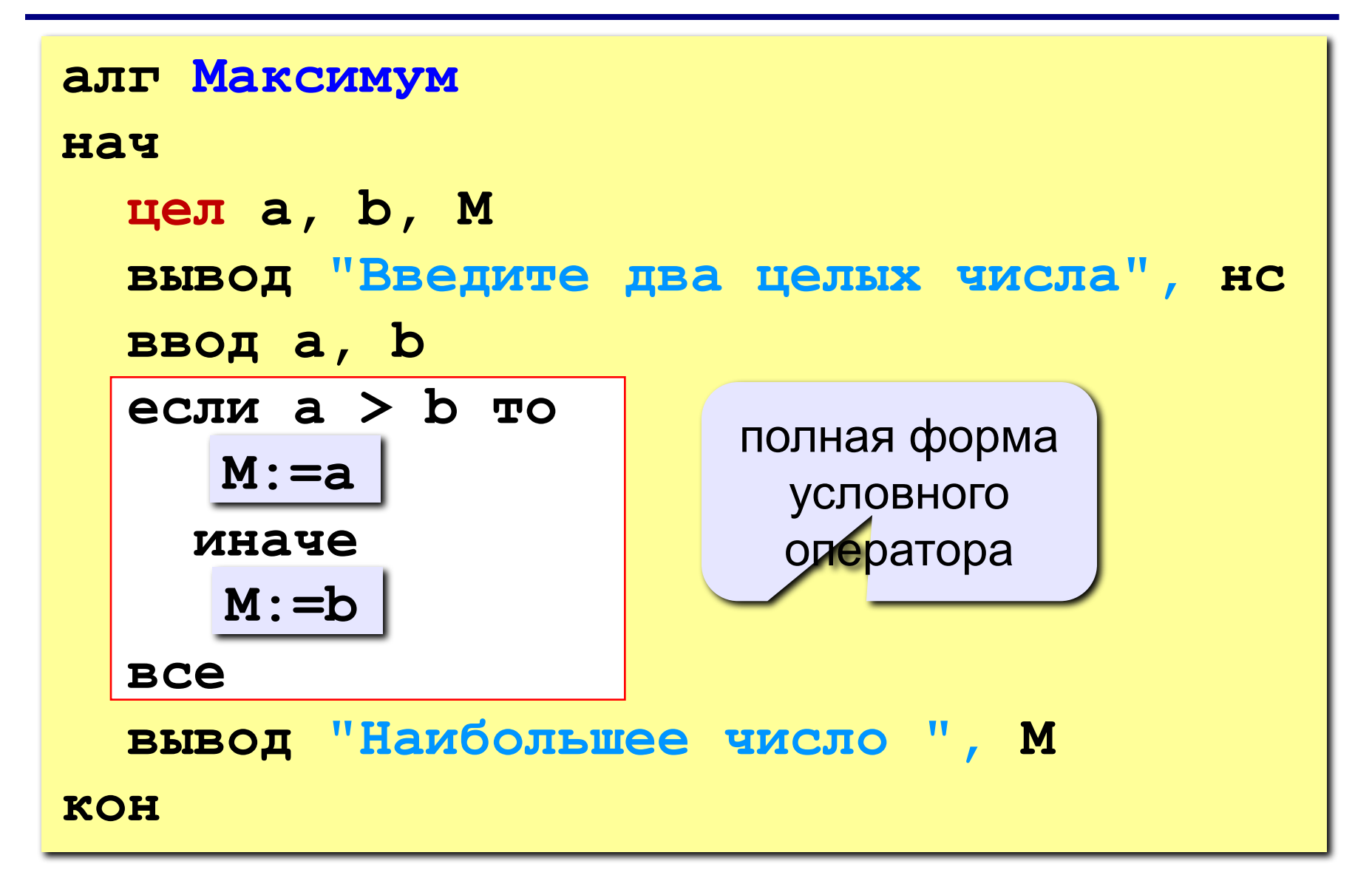

### **Условный оператор**

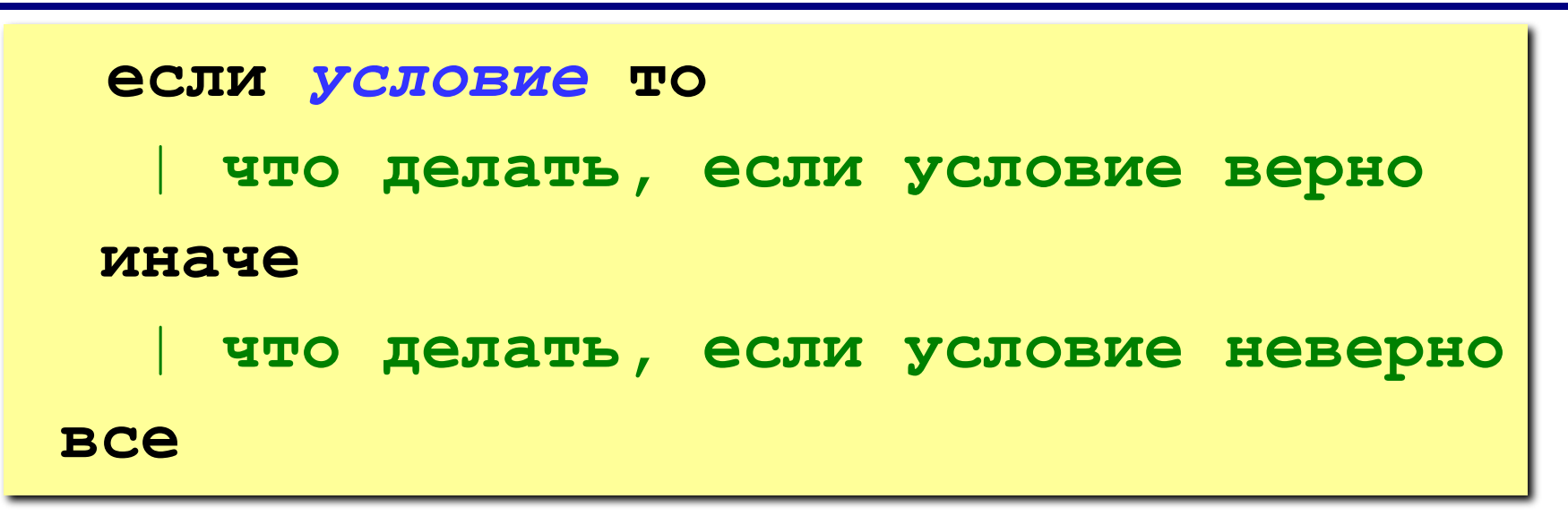

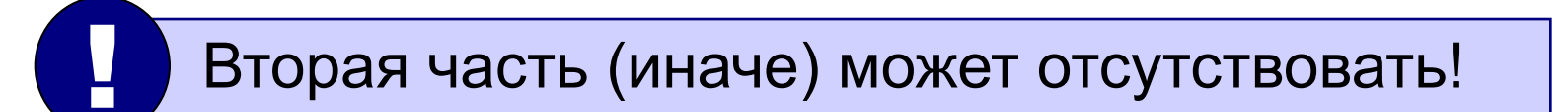

# **Вариант 2. Блок-схема**

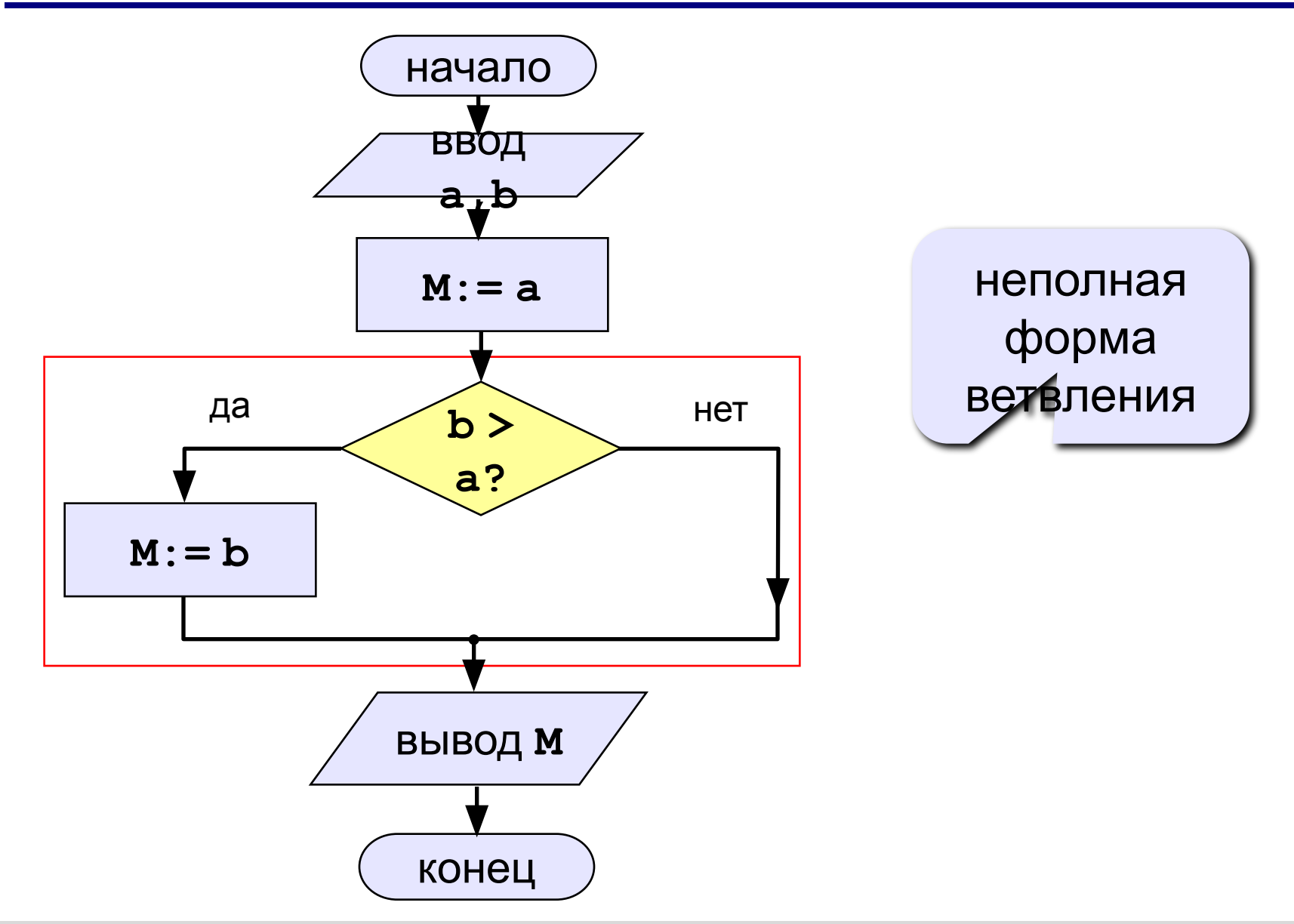

# **Вариант 2. Программа**

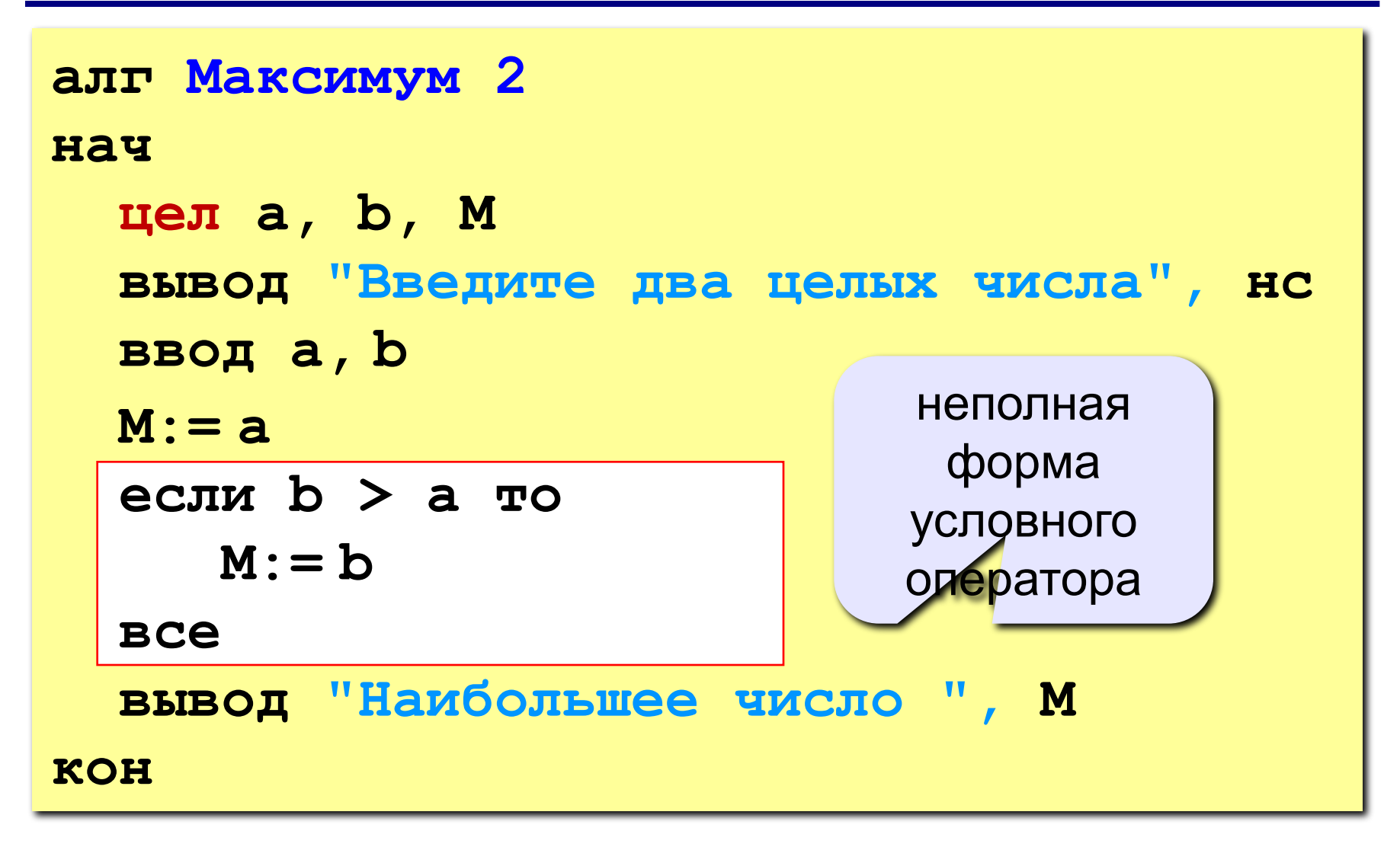

# **Вариант 2б. Программа**

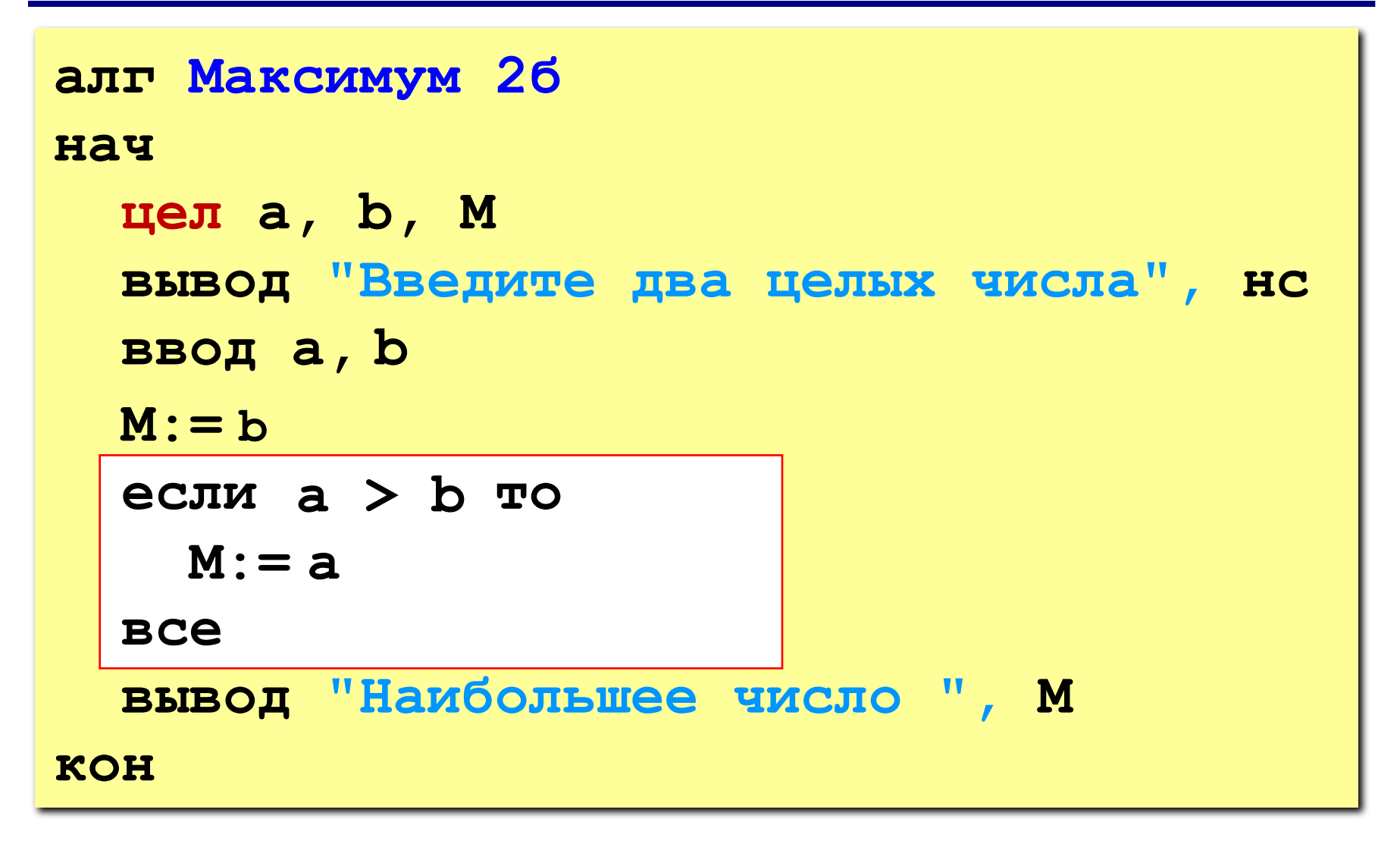

# **Сложные условия**

**Задача.** Фирма набирает сотрудников от 25 до 40 лет включительно. Ввести возраст человека и определить, подходит ли он фирме (вывести ответ «подходит» или «не подходит»).

**Особенность:** надо проверить, выполняются ли два условия одновременно.

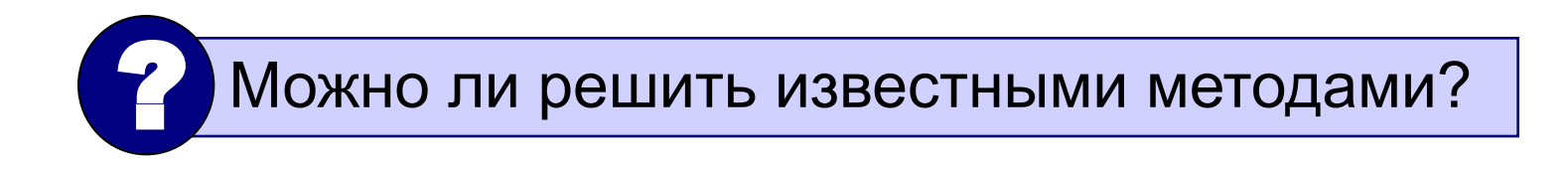

# **Вариант 1. Алгоритм**

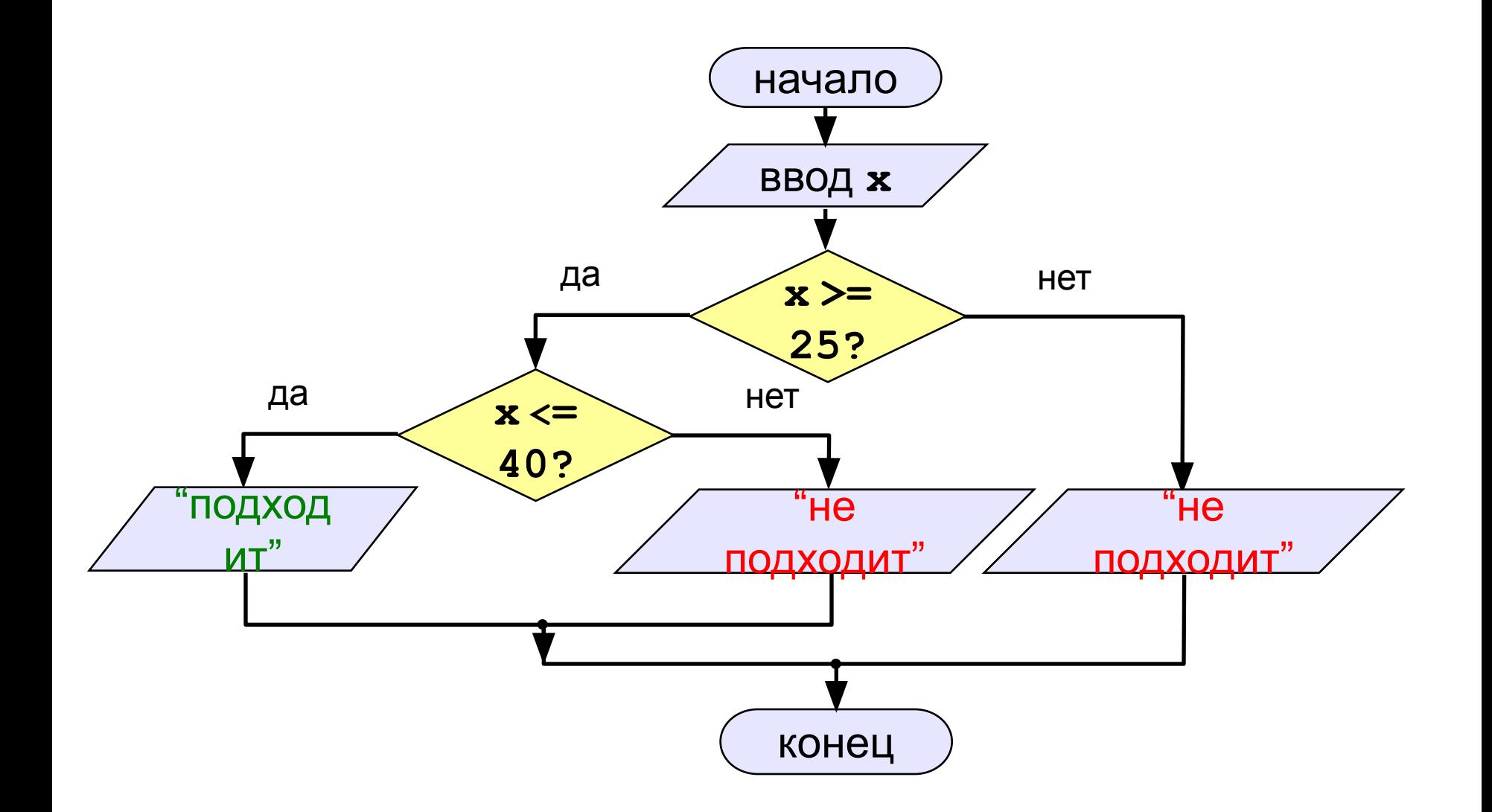

## **Вариант 1. Программа**

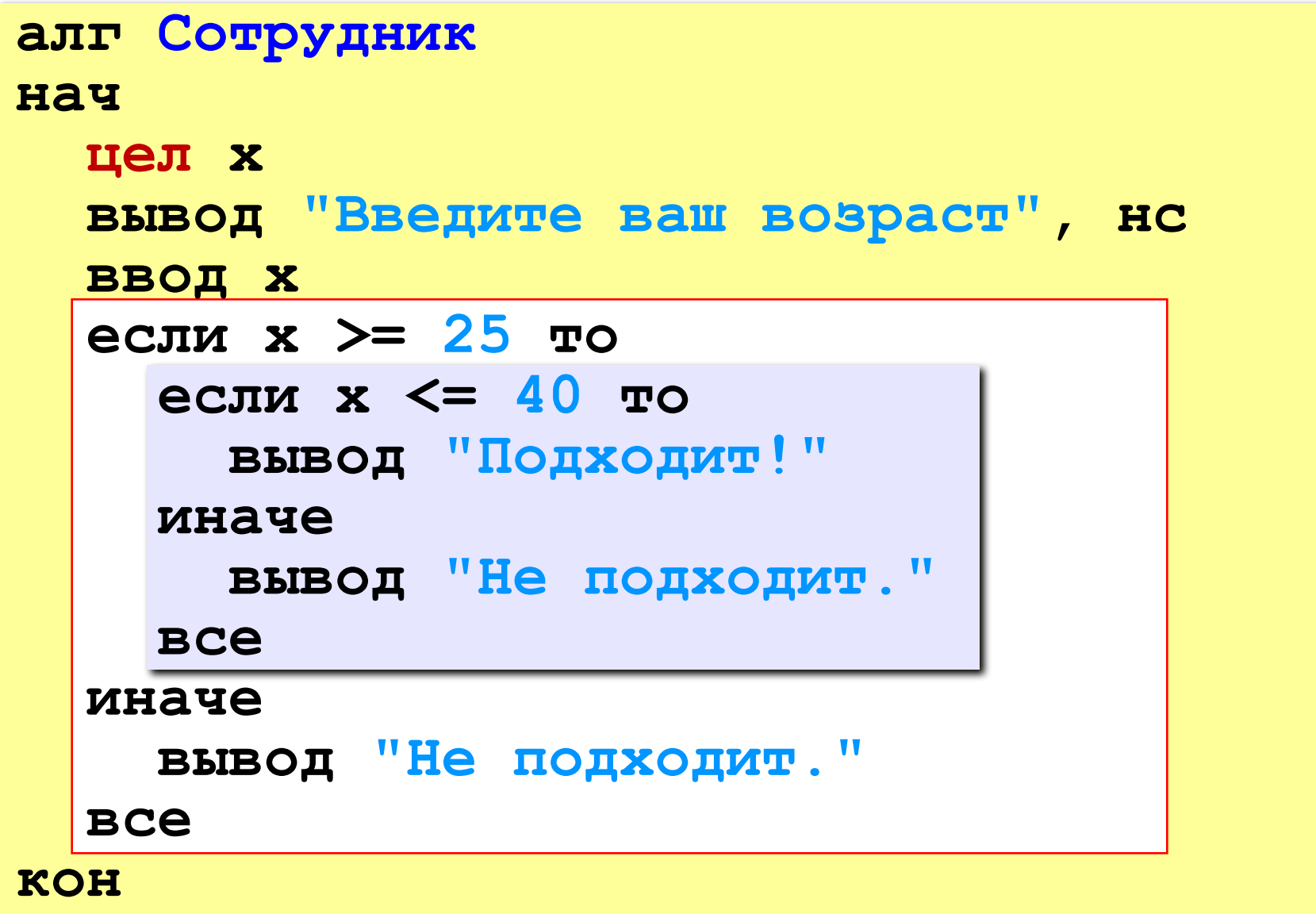

# **Вариант 2. Алгоритм**

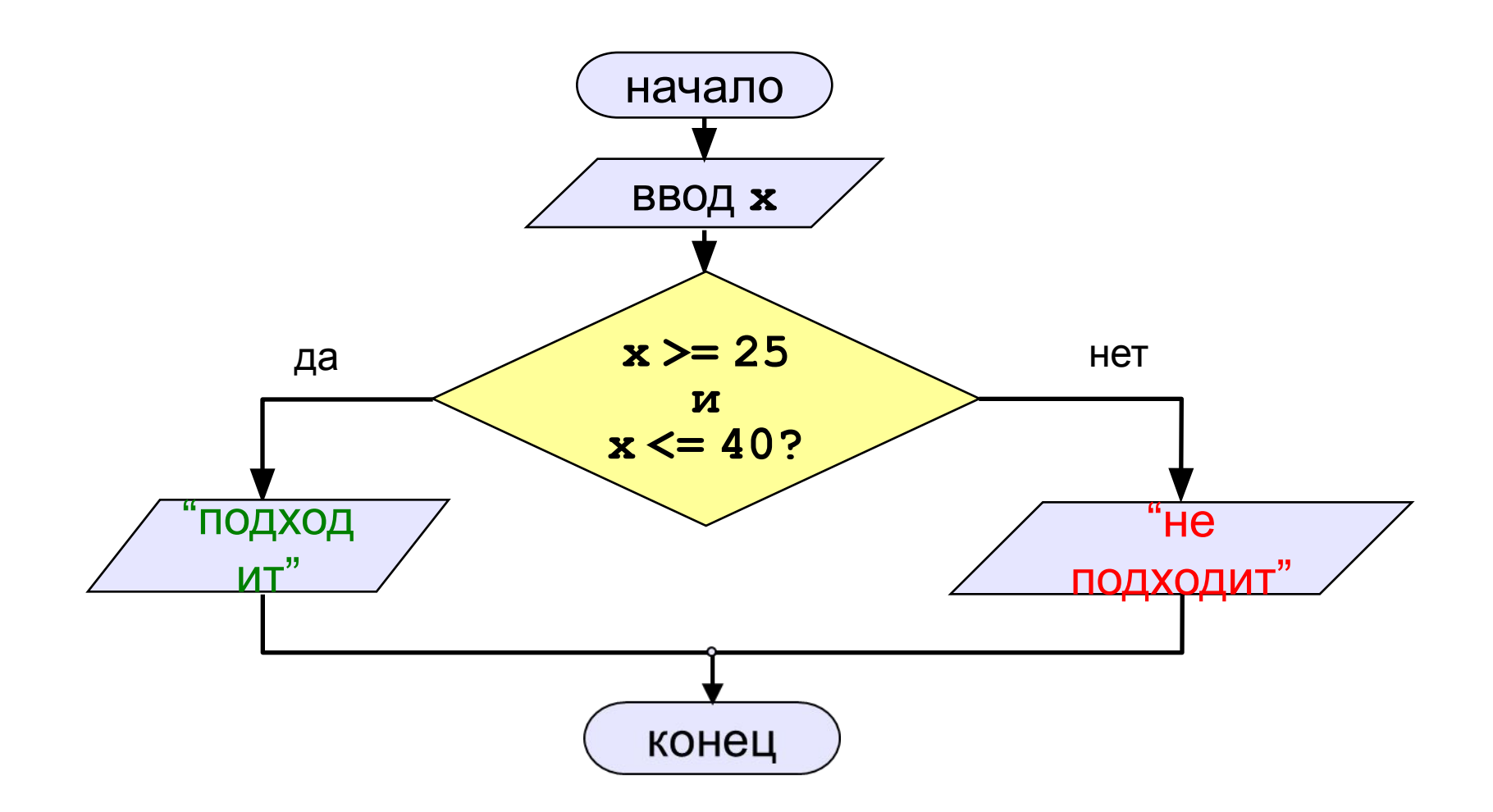

# **Вариант 2. Программа**

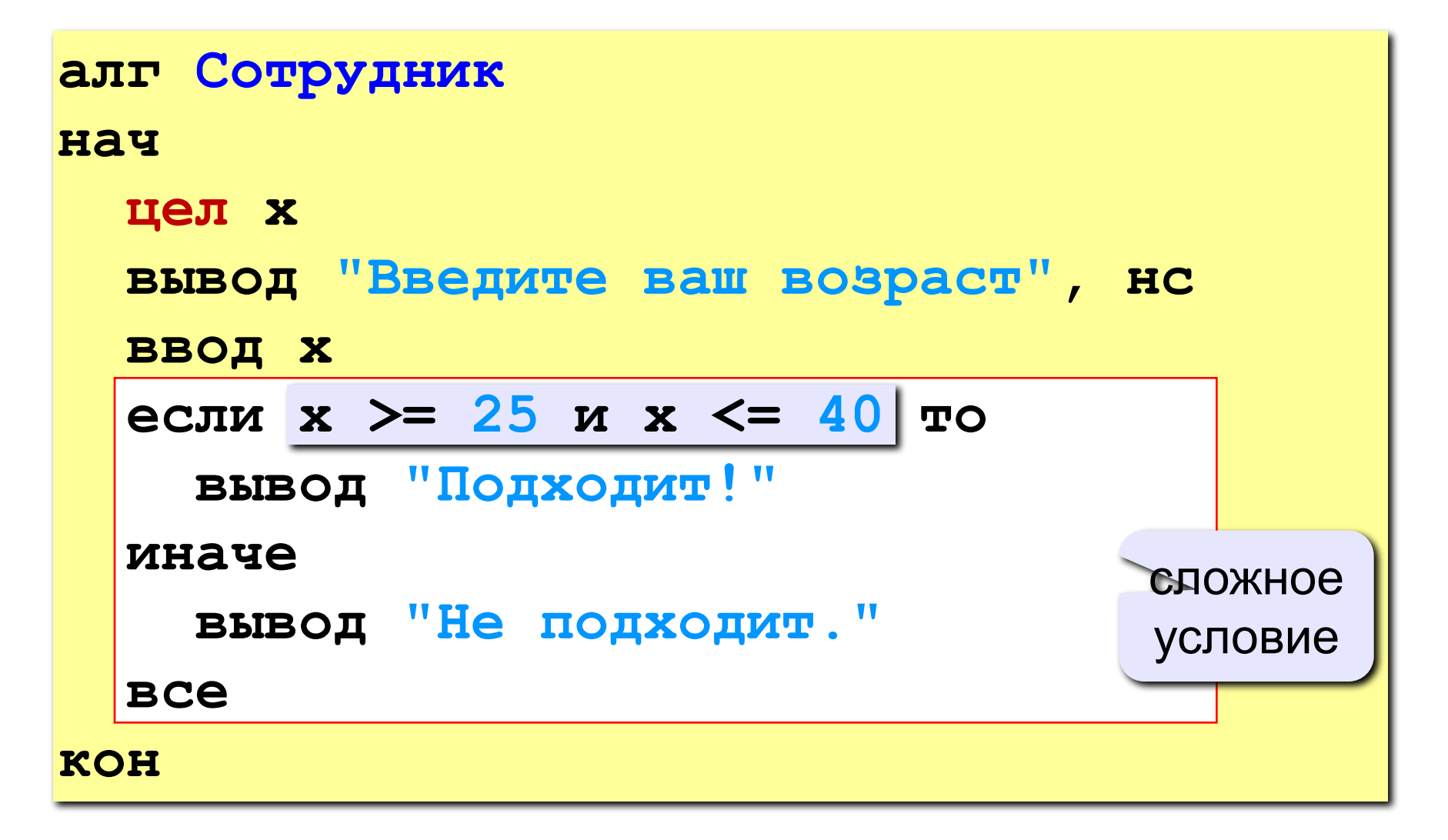

### **Сложные условия**

**Простые условия (отношения)** равно

 **< <= > >= = <>**

**Сложное условие** – это условие, состоящее из нескольких простых условий (отношений), связанных с помощью **логических операций**: не равно

**• И** – одновременное выполнение условий

**x >= 25 И x <= 40**

**• ИЛИ** – выполнение хотя бы одного из условий

$$
x \leq 25
$$
 **MIN**  $x \geq 40$ 

**• НЕ** – отрицание, обратное условие

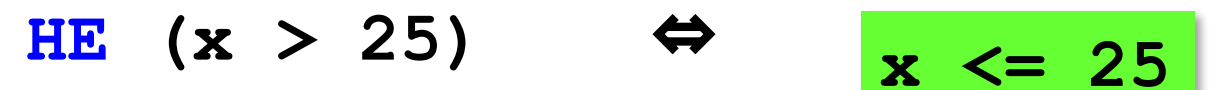

### **Сложные условия**

#### **Порядок выполнения (приоритет** = старшинство**)**

- выражения в скобках
- **• НЕ**
- **• <, <=, >, >=, =, <>**
- **• И**
- **• ИЛИ**

#### **Пример**

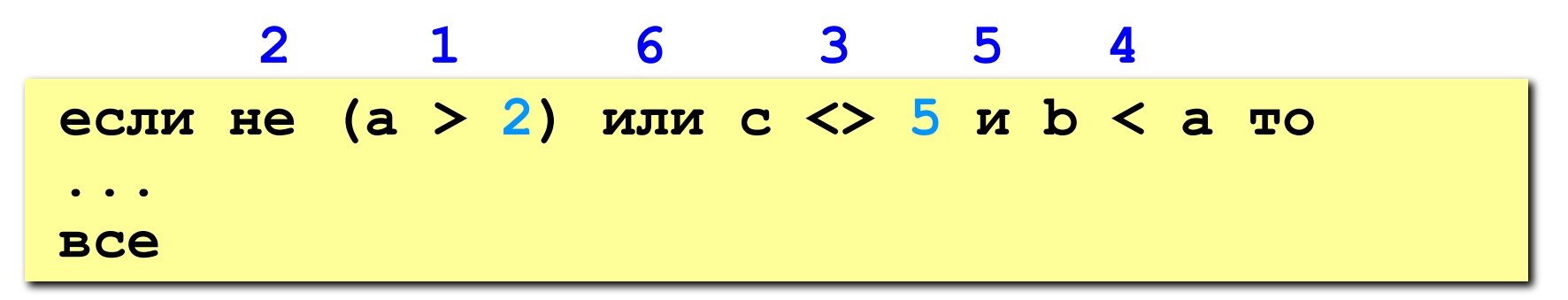